# **El DataGrip**

Find any action inside the IDE **Ctrl+Shift+A**

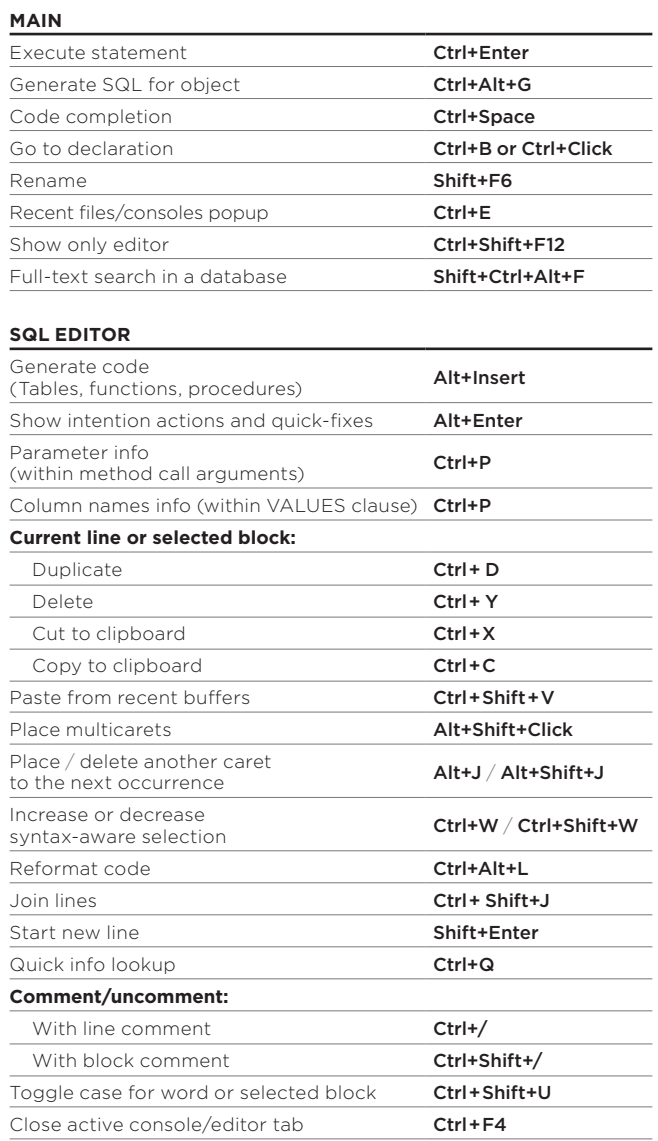

### **DATA EDITOR**

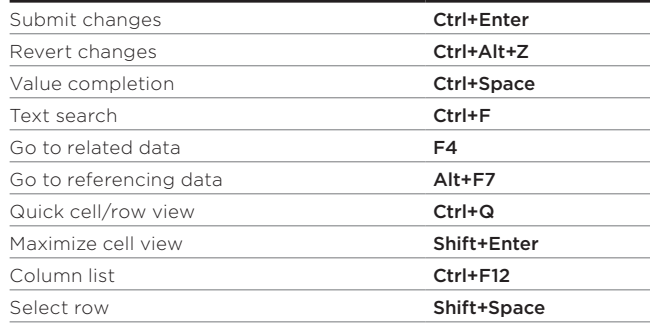

## **NAVIGATION**

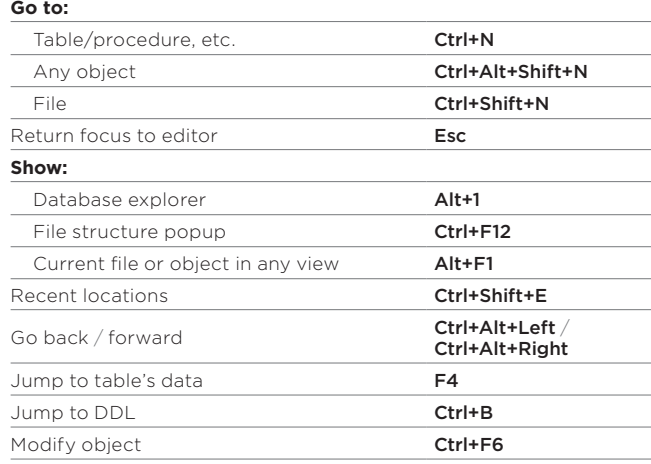

## **SEARCH/REPLACE**

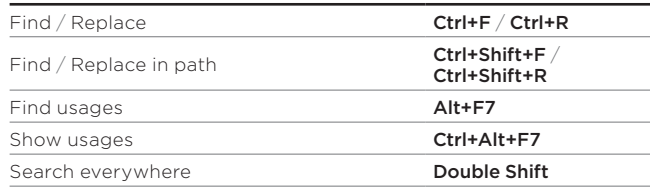

 @DataGrip jetbrains.com/datagrip

8429

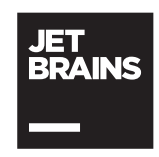

# **El DataGrip**

Find any action inside the IDE **Shift+Cmd+A**

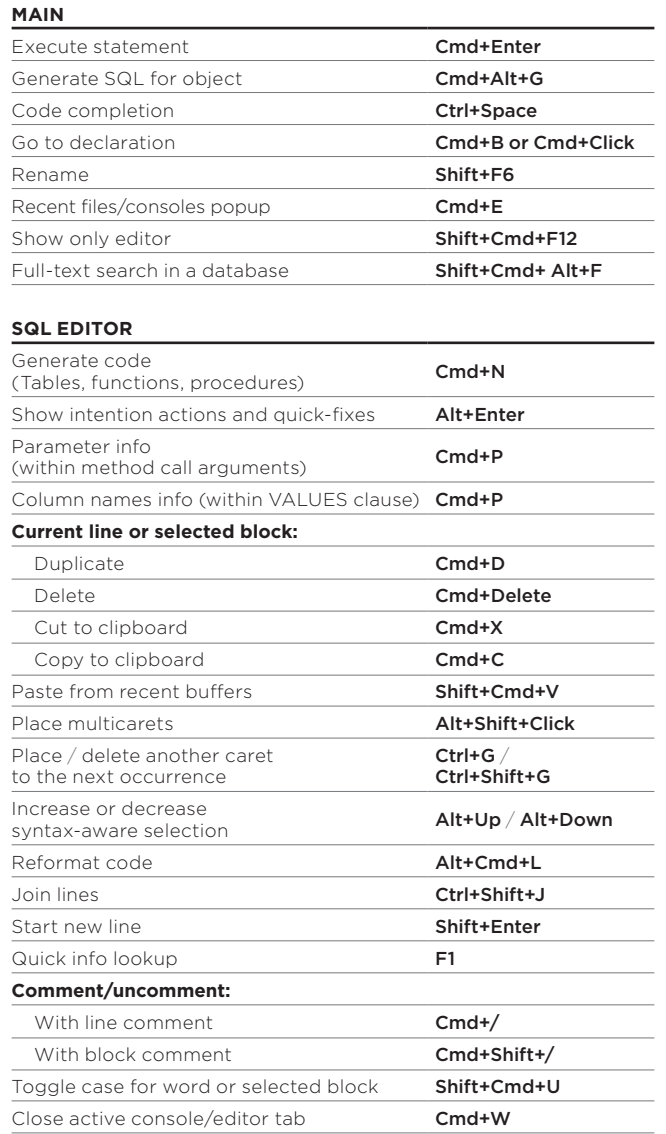

### **DATA EDITOR**

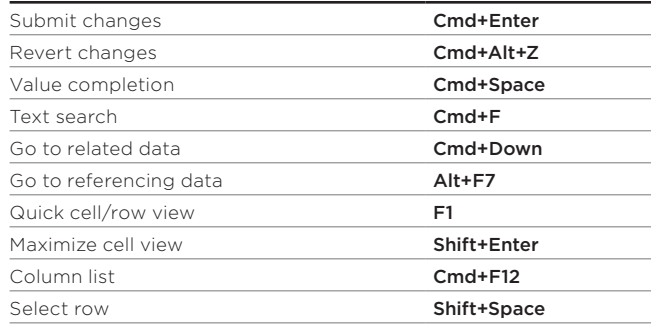

# **NAVIGATION**

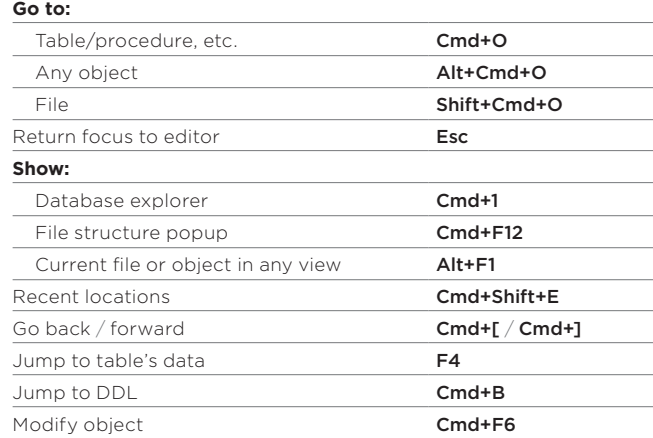

### **SEARCH/REPLACE**

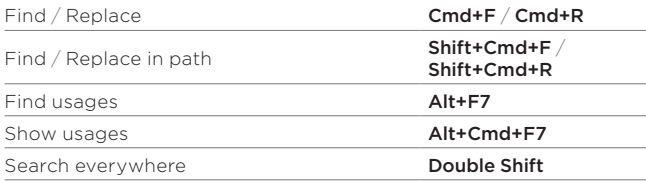

 @DataGrip jetbrains.com/datagrip

8429

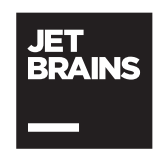